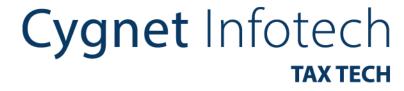

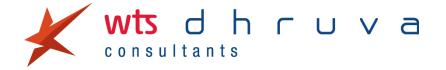

# e-Invoicing Kingdom of Saudi Arabia

September 2021

## **Agenda**

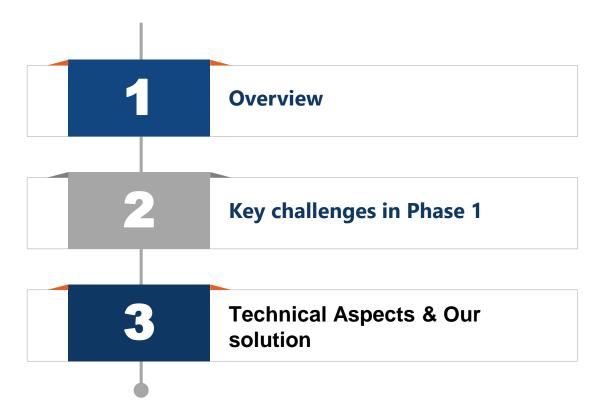

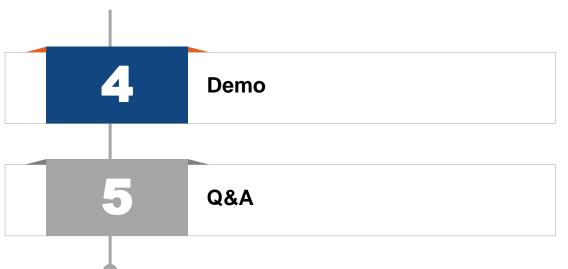

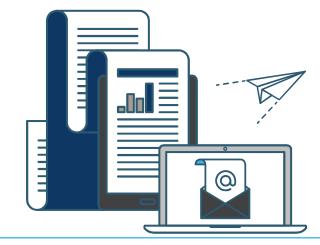

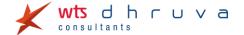

## **Housekeeping Rules**

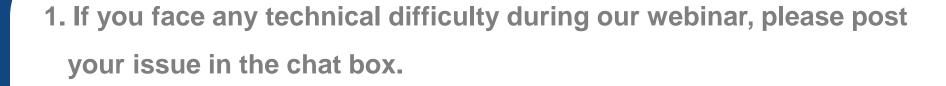

- 2. If you have any questions, you can type it in the chat box.
- 3. The webinar is getting recorded. Post the webinar, we will share our presentation.

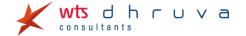

## **Speakers**

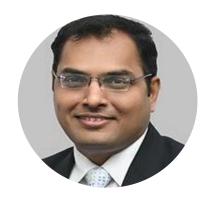

Deepak Agarwal
Associate Partner
WTS Dhruva

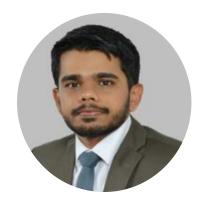

Geet Shah
Director
WTS Dhruva

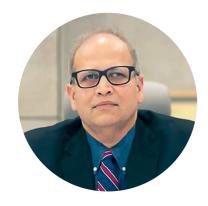

Niraj Hutheesing
Founder & Director
Cygnet Infotech

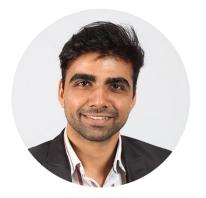

Akash Chaudhary
Product Manager
Cygnet Infotech

## e-Invoicing development in Middle East

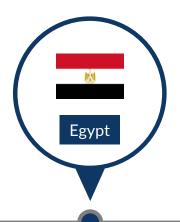

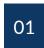

Egypt has implemented einvoicing for B2B supplies for large taxpayers. It will be mandatory for all taxpayers starting year 2022

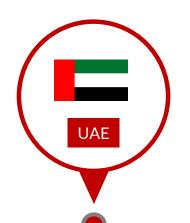

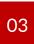

UAE is preparing tech architecture for e-invoicing and is expected to make announcement in the year 2022

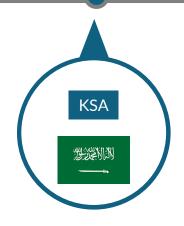

02

KSA is implementing e-invoicing in two phases – generation phase by 04 December 2021 for all taxpayers and integration phase by 01 January 2023. Integration phase will be implemented in waves

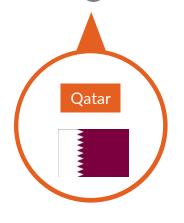

04

Qatar has introduced integrated digital tax platform using latest SAP technology. With introduction of VAT, it is quite likely that it may adopt e-invoicing from inception

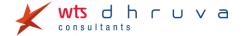

# Cygnet Infotech

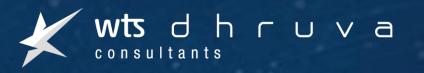

1

Overview of KSA e-Invoicing

#### **Phase 1 Overview**

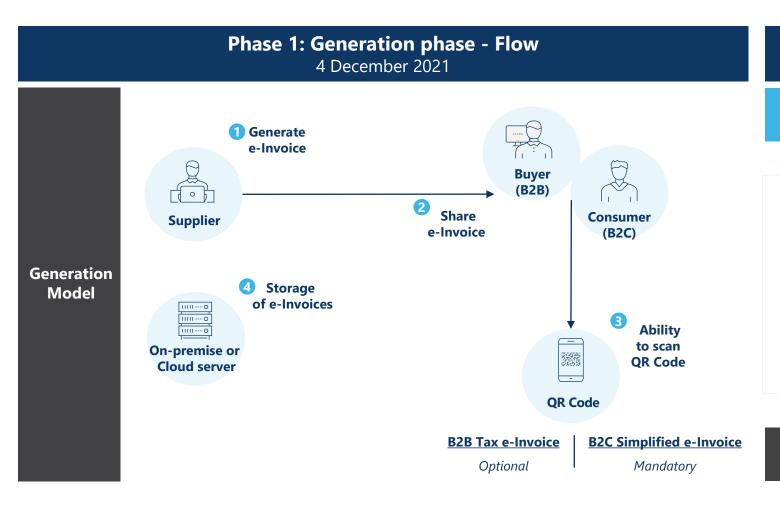

Phase 1: Generation phase
4 December 2021

**QR Code must contain:** 

- Seller's name
- Seller's VAT Registration No.
- Time Stamp (date & time)
- Invoice Total
- VAT Total

Invoice data to be generated and stored in electronic format

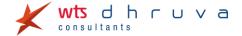

#### **Phase 2 Overview**

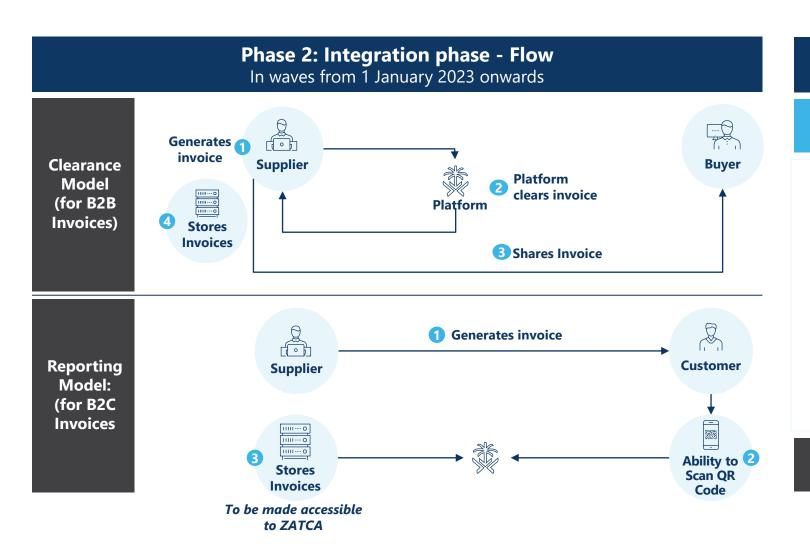

### Phase 2: Integration phase From 1 January 2023 onwards

#### **QR Code must contain:**

- Seller's name
- Seller's VAT Registration No.
- Time Stamp (date & time)
- Invoice Total
- VAT Total
- Hash of XML
- Cryptographic stamp
- UUID

Invoice data to be generated and stored in XML file or PDF/A3 (with embedded XML)

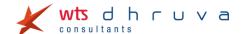

**Invoice Sequence Series** 

#### **Current Business Practice**

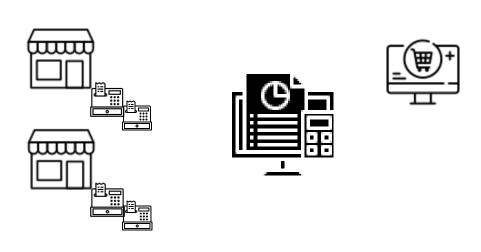

Multiple invoice sequence series used across stores, ERP, billing software, e-commerce in an organization

#### e-Invoicing Regime

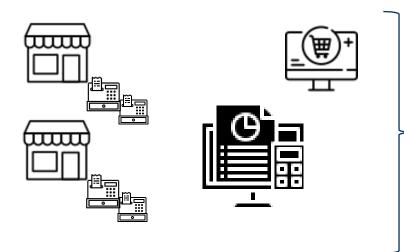

## ZATCA clarification in e-Invoicing Detailed Guideline:

each installation of software can generate only one invoice sequence, irrespective of number of users

B2B & B2C Invoicing & Input Tax Recovery

#### **Current Business Practice**

#### فاتورة ضريبية مبسطة SIMPLIFIED TAX INVOICE (الحالة الأولى – متضمنة ضريبة القيمة المضافة) (Option 1 - includes VAT amounts)

The Green Garden Markets المنافعة المنافعة المن

| NATURE OF GOODS OR SERVICES<br>تقاميل السلع أو الخدمات<br>البند أ – ltem A – أ |                       | UNIT PRICE (EXCLUDING VAT)<br>سعر الوحدة (باستثناء ضربية القيمة المضافة)<br>20.00 |                  | QUANTITY<br>الكمية<br>1 |
|--------------------------------------------------------------------------------|-----------------------|-----------------------------------------------------------------------------------|------------------|-------------------------|
|                                                                                |                       |                                                                                   |                  |                         |
| البند ح – Item C                                                               |                       | 35.00                                                                             |                  | 1                       |
| البند د – Item D                                                               |                       | 5.00                                                                              |                  | 2                       |
| 90.00                                                                          | ضرببة القيمة المضافة) | TOTAL (EXCLUDING VAT) الإجمالي(باستثنا                                            |                  | 90.00                   |
| 4.50                                                                           | يمة المضافة           | TOTAL VAT مجموع ضريبة القيمة المضاف                                               |                  | 4.50                    |
| 94.50                                                                          | يستحق                 | اجمالين المبلغ الم                                                                | TOTAL AMOUNT DUE | 94.50                   |

#### Simplified Tax Invoice:

- B2C supply or
- B2B supply with value less then SAR 1,000

|                                                                                                    |                                                                                       | T                                     | AX IN                              | VOICE                                                                                                    |                                                                                                    |  |
|----------------------------------------------------------------------------------------------------|---------------------------------------------------------------------------------------|---------------------------------------|------------------------------------|----------------------------------------------------------------------------------------------------|----------------------------------------------------------------------------------------------------|--|
| Shahd Al Sha                                                                                                    | m Electronics                                                                         | Company                               | شركة شهد الشام للأجهزة الالكترونية |                                                                                                    |                                                                                                    |  |
| Invoice #334                                                                                                    |                                                                                       |                                       |                                    | رقم الفاتورة: 334                                                                                                    |                                                                                                    |  |
| Invoice Date:                                                                                                    | 12/11/2022                                                                            |                                       |                                    | تاريخ الفاتورة: 2022/11/12                                                                                                    |                                                                                                    |  |
| Date of Supply:12/11/2022                                                                                                    |                                                                                       |                                       |                                    | تاريخ التوريد: 2022/11/12                                                                                                    |                                                                                                    |  |
| Supplier:                                                                                                    |                                                                                       |                                       |                                    | المورد:                                                                                                    |                                                                                                    |  |
| Shahd Al Sham Electronics Company                                                                                                    |                                                                                       |                                       |                                    | شركة شهد الشام لللجهزة التلكترونية                                                                                                    |                                                                                                    |  |
| Prince Sultan bin Abdulaziz Road                                                                                                    |                                                                                       |                                       |                                    | طريق الأمير سلطان بن عبد العزيز – السليمانية                                                                                                    |                                                                                                    |  |
| Phone: 221624100                                                                                                    |                                                                                       |                                       |                                    | 221634100 : Sila                                                                                                    |                                                                                                    |  |
| Email: info@Alsham.sa                                                                                                    |                                                                                       |                                       |                                    | البريد الالكتروني: info@Alsham.sa                                                                                                    |                                                                                                    |  |
| Supplier Tax Identification Number:                                                                                                    |                                                                                       |                                       |                                    | تبريد الانخروض. Intowisham.sa<br>رقم التسجيل الضريبي للمورد:                                                                                                    |                                                                                                    |  |
| Supplier Tax Identification Number:<br>310122347900001                                                                                                    |                                                                                       |                                       |                                    | رقم السجيل الضريبين للمورد:<br> 210122347900001                                                                                                    |                                                                                                    |  |
| 310122347900001<br>CUSTOMER:                                                                                                    |                                                                                       |                                       |                                    | llandi.                                                                                                    |                                                                                                    |  |
| Sama Saudi Te<br>ogy Company                                                                                                    | elecom and in                                                                         | formation Tec                         | thnol-                             | ية للاتصالات وتكنولوجيا المعلومات                                                                                                    |                                                                                                    |  |
| Riyadh, King                                                                                                    | Fahad Road                                                                            |                                       |                                    | see die                                                                                                    | الرياض – طريق ا                                                                                              |  |
| SHIPPING ADI                                                                                                    |                                                                                       |                                       |                                    | عنوان الشدن:                                                                                                    |                                                                                                    |  |
| SHIPPING ADDRESS:<br>101 - Riyadh, King Fahad Road                                                                                                    |                                                                                       |                                       |                                    | عنون المدن.<br>101 – الرياض – طريق الملك فهد                                                                                                    |                                                                                                    |  |
|                                                                                                    |                                                                                       |                                       |                                    |                                                                                                    |                                                                                                    |  |
|                                                                                                    |                                                                                       | oad                                   |                                    | لريق الملك فهد                                                                                                    | 101 – الرياض – د                                                                                             |  |
| OTHER INFOR                                                                                                    | MATION                                                                                |                                       |                                    |                                                                                                    | معلومات أندرى                                                                                                |  |
| OTHER INFOR<br>Purchase Orde                                                                                                    | MATION<br>er Number: 11                                                               | 12                                    |                                    | 11                                                                                                    | معلومات أندى<br>رقم أمر الشراء: 2                                                                            |  |
| OTHER INFOR<br>Purchase Ord                                                                                                    | MATION<br>er Number: 11                                                               | 12                                    |                                    | 11<br>2022/11/30                                                                                                    | معلومات أندى<br>رقم أمر الشراء: 2                                                                            |  |
| OTHER INFOR                                                                                                    | MATION<br>er Number: 11                                                               | 12                                    | (e                                 | 11                                                                                                    | معلومات أندرى                                                                                                |  |
| OTHER INFOR<br>Purchase Ord<br>Payment Due<br>NATURE OF<br>SUPPLY                                                                                                    | MATION<br>or Number: 11<br>Date: 30/11/2<br>UNIT PRICE                                | 022<br>QUANTITY                       | (a                                 | 2022/11/30<br>TAXABLE AMOUNT<br>(EXCLUDING VAT)<br>(Augusti Judical                                                                                                    | معلومات أذرى<br>رقم أمر الشراء: 2<br>تاريخ الاستحقاق:<br>TAX RATE                                            |  |
| OTHER INFOR<br>Purchase Ord<br>Payment Due<br>NATURE OF<br>SUPPLY<br>عداديل التوريد<br>Item A                                                                                                    | MATION<br>or Number: 11<br>Date: 30/11/2<br>UNIT PRICE<br>\$33911 page                | ا2<br>022<br>QUANTITY<br>ميد          | (4                                 | 11<br>2022/11/30<br>TAXABLE AMOUNT<br>(EXCLUDING VAT)<br>المبلغ الدائم للشرية<br>المبلغ الدائم المضافا                                                                                                    | معلومات آدری<br>رقم أمر الشراء: 2<br>تاریخ الاستدفاق:<br>TAX RATE<br>نسبهٔ الاشربیة                          |  |
| OTHER INFOR<br>Purchase Ord<br>Payment Due<br>NATURE OF<br>SUPPLY<br>Lipola<br>Item A<br>Lipol<br>Item B                                                                                                    | MATION<br>or Number: 11<br>Date: 30/11/2<br>UNIT PRICE<br>\$200.00                    | 12<br>022<br>QUANTITY<br>شیمتا        | (4                                 | 111<br>2022/11/30<br>TAXABLE AMOUNT<br>(EXCLUDING WAT)<br>هارستان الطباط المال<br>المال المالية<br>200.00                                                                                                    | معلومات آذري<br>رقم أمر الشراء: 2<br>تاريخ الاستحفاق:<br>تاريخ الاستحفاق:<br>نسبة الاسربية<br>تسبة الاسربية  |  |
| OTHER INFOR<br>Payment Due<br>NATURE OF<br>SUPPLY<br>تفاصيل التوريد<br>Item A<br>أليند أ<br>Item B<br>البند دب<br>Item B                                                                                                    | MATION<br>or Number: 11<br>Date: 30/11/2<br>UNIT PRICE<br>\$250,000                   | QUANTITY                              | (8                                 | 2022/11/20 TAXABLE AMOUNT (EXCUUDING VAT) Hayball goalful flash and dapill flayor (strinds) 200.00 250.00                                                                                                    | معلومات أدري<br>رقم أمر الشراء: 2<br>تاريخ الاستخفاق:<br>تمية الاسربية<br>تسية الاشربية<br>5%                |  |
| OTHER INFOR Purchase Ordinate Ordinate | MATION or Number: 11 Date: 30/11/2 UNIT PRICE #339II pains 200.00 250.000 350.000     | 12<br>022<br>QUANTITY<br>###5/II<br>1 | (4                                 | 11.7  TAXABLE AMOUNT (EXCLUDING VAT) (EXCLUDING VAT) (EXCLUDIN | سعلومات آدری<br>رقم امر الشراه: 2<br>تاریخ الاستخفاق:<br>تاریخ الاستخفاق:<br>نسبه الاسربیه<br>5%<br>5%       |  |
| OTHER INFOR Purchase Ord- Payment Due NATURE OF SUPPLY Item A    Light                                                                                                    | MATION or Number: 11 Date: 30/11/2 UNIT PRICE \$330/11/2 200.00 250.000 350.000 50.00 | QUANTITY                              |                                    | 11 TAXABLE AMOUNT (EXCLUSING VAIT) (EXCLUSING VAIT) (EXCLUSING VAIT) (EXCLUSING VAIT) (EXCLUSING VAIT) (EXCLUSING VAIT) (EXCLUSING) (EXCLUSING VAIT) (EXCLUSING VAIT) (EXCLUSING | سعلومات آلاري<br>يقم أمر الشراء: 2<br>تاريخ الاستحقاق:<br>تميد الاستحقاق:<br>تميد الاسويية<br>5%<br>5%<br>5% |  |
| OTHER INFOR PURCHASS Ord Payment Due NATURE OF SUPPLY SUPPLY Item A 1 Juli Item B Lucker I Item B Lucker I Item D Lucker I Item D Lucker I I Item D Lucker I I Item D Lucker I I I I I I I I I I I I I I I I I I I                                                                                                    | MATION or Number: 11 Date: 2011/2 UNIT PRICE \$239H years 200.00 250.000 50.00        | 12 0022  QUANTITY 494.68  1 1 1 2     | الذاضع لـ                          | TAXABLE AMOINT (EXCUIDENCE WIT) THE PROPERTY OF THE PROPERTY OF THE PROPERTY O | سعلومات آلاري<br>يقم أمر الشراء: 2<br>تاريخ الاستحقاق:<br>تميد الاستحقاق:<br>تميد الاسويية<br>5%<br>5%<br>5% |  |

#### Standard Tax Invoice:

• B2B Supply

Input tax could be recovered basis simplified or standard tax invoice

#### e-Invoicing Regime

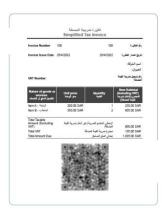

Simplified Tax Invoice:

- B2C supply
- B2B supply with value less then SAR 1,000

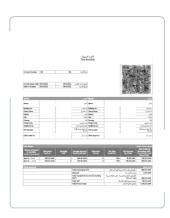

Standard Tax Invoice:

• B2B supply

Input tax may be recovered only with standard tax invoice

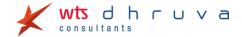

Invoice Modification / Cancellation / Deletion

**Current Business Practice** 

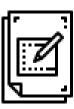

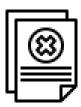

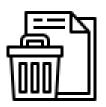

Invoices are modified, cancelled or deleted

e-Invoicing Regime

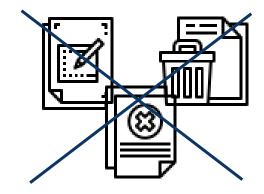

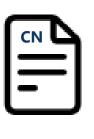

E-Note (Credit Note) for any modification, cancellation or deletion of invoice

Month-end closing & JV entries

#### **Current Business Practice**

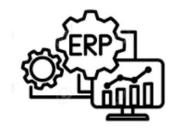

Back-dated JV / AR entries with VAT passed after month-end

#### e-Invoicing Regime

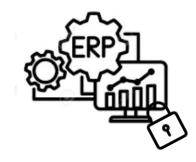

With single invoice sequence series, JV / AR entries with VAT may require prohibition after month end

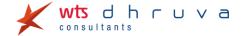

Invoice for Advance Payment / Deemed Supply

#### **Current Business Practice**

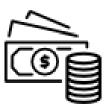

VAT on advance receipts paid manually with VAT return filing

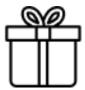

VAT on deemed supply paid manually with VAT return filing

#### e-Invoicing Regime

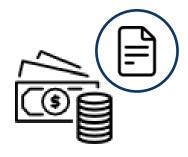

E-Invoice to be generated on advance receipts

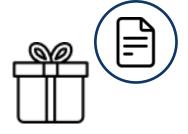

E-Invoice to be generated on deemed supply (may not be shared with recipient)

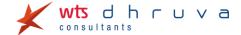

Employee Recoveries / Deductions & Discounts

#### **Current Business Practice**

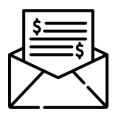

VAT paid manually on employee recoveries / deductions with VAT

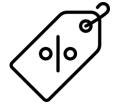

VAT on employee discounts calculated manually

#### e-Invoicing Regime

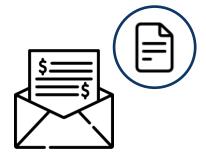

E-invoice for employee recoveries / deduction with VAT,

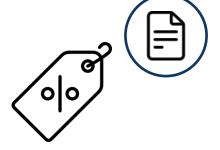

Employee discount to be treated as tender and VAT on E-invoice on gross value

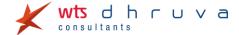

## Cygnet Infotech

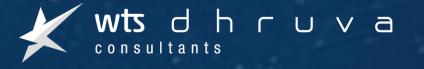

2

# Technical Aspects of KSA e-invoicing Implementation

## **Technical Aspects for Phase-I**

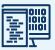

Local Archival Provision to export e-invoices and associated notes for offline local archival

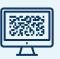

**QR** Code

- TLV encoded QR code
- Seller's Name
- Seller's VAT registration Number
- Time Stamp
- E-Invoice / Note total (with VAT)
- VAT total

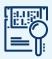

**Data Field validations** 

E-invoices & e-notes must comply with field requirements described by GAZT in technical documents

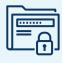

**Prohibit Uncontrolled access** 

Prohibition of anonymous access & Ability to operate with default password

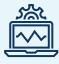

Tamper Proof
Systems

E-invoice Solution unit locks or tamper evidence mechanisms (Simplified Tax Invoices only and their associated notes)

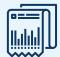

Prohibit Tampering of e-invoices/notes or logs

- Prohibit Log modification/deletion
- Alteration or deletion of generated e-invoices or their associated notes

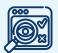

Mandatory Audit Logs

All systems generating e-invoices must have detailed audit trail/log to track activities

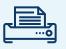

Prohibit Multiple Electronic Invoice sequences

Prohibit more than one Electronic Invoice sequence at any given time

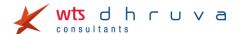

## **Technical Aspects for Phase-II**

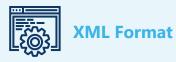

XML based on ZATCA's specifications and requirements

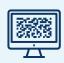

**OR Code** 

- TLV encoded QR code
- Details of Phase-I +
- Hash of XML
- Cryptographic stamp (generated from
- UUID

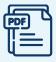

PDF with XML

• PDF/A-3 with embedded XML file

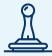

**Cryptographic Stamp** 

 Put an electronic stamp created via cryptographic algorithm on each e-invoice/note which is unique per e-invoice/note

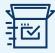

**UUID Generation** 

E-invoicing system to generate 128-bit unique number UUID, which is unique in the known universe

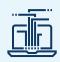

**Hash of XML** 

- Hash -> enciphered text obtained by using one-way encrypting algorithm which prevents the return to the original data or amending or tampering it
- Also Hash each e-Invoice is embedded in the next e-Invoice in the sequence

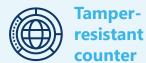

Tamper-resistant counter that increments for each Electronic Invoice and Credit/Debit Note issued

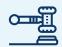

Submission of invoice to authorities

 Ability of the system to connect to internet and submit the XML data, Cryptographic stamp, Hash, UUID to GAZT Authorities

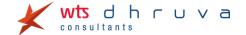

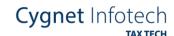

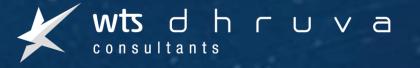

3

## e-Invoicing solution & Tax Tech Architecture

## **E-Invoicing Solution Flow – Phase-I**

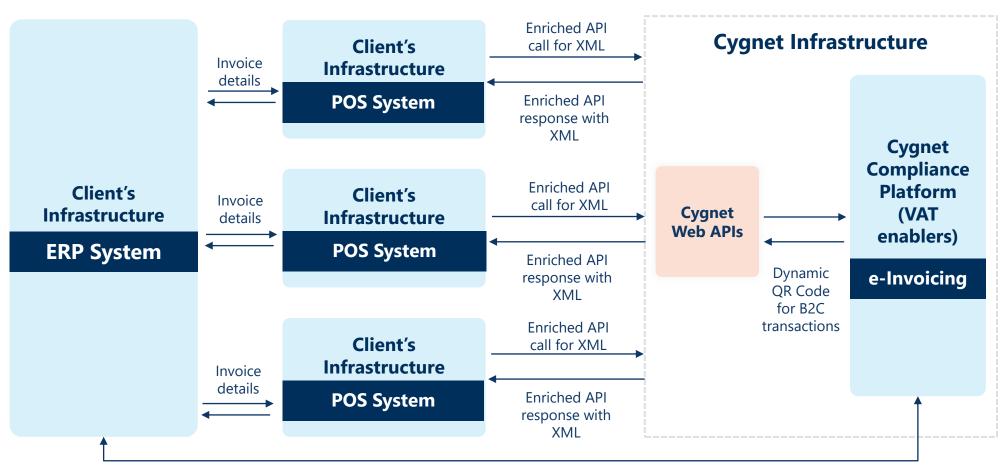

**Data Flow directly from ERP system** 

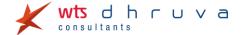

## **E-Invoicing Solution Flow – Phase-II**

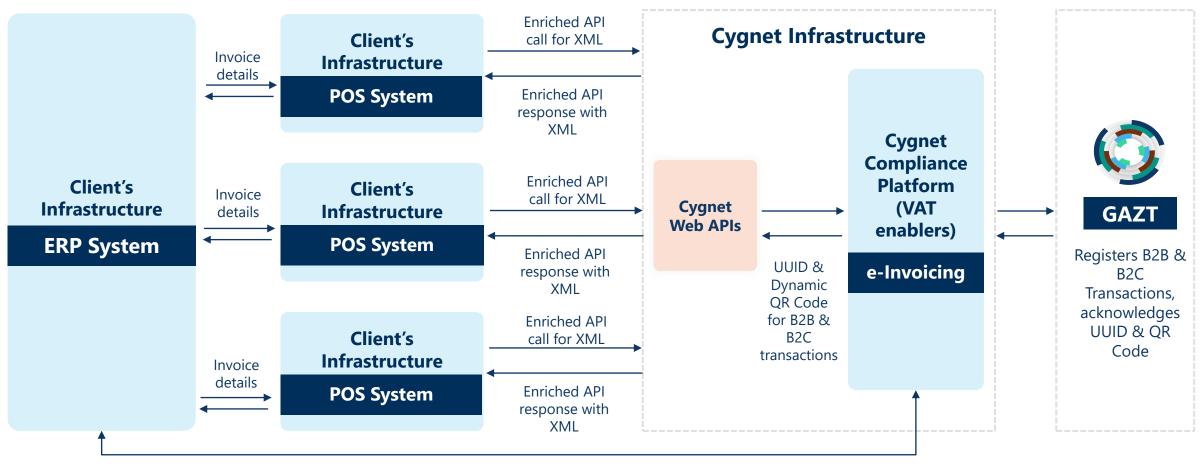

**Data Flow directly from ERP system** 

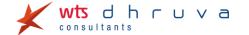

#### **Plan Backwards**

The government has announced that the go live date is 04 December 2021

#### The best practice approach is to plan backwards. From experience and best judgment of systems integration process, it takes

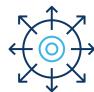

• Anywhere between 6 to 8 weeks to prepare an ERP Integration environment;

#### Before going live, it is important to plan for a rigorous round of testing where it is safe to assume:

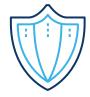

- At least 1 week for integration testing;
- At least 2 weeks for user acceptance testing

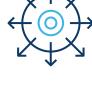

#### In addition to the rest, you will need time for the following:

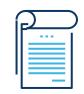

- Designing the target systems architecture with choice of solutions
- Partner finalization for e-Invoicing
- Identification of all business scenarios that will be impacted
- Creation of the scope of work
- Getting scope approvals from business team
- Cross function coordination
- Budget approvals
- User trainings and alignment
- Plan B preparation in case Plan A does not work

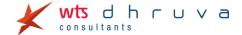

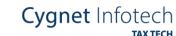

# DEMO

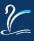

# Questions?

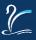

# Cygnet Infotech wts dhruva

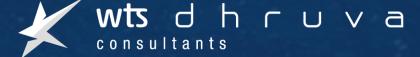

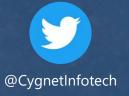

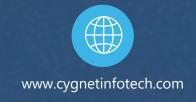

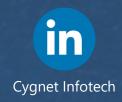

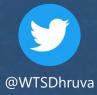

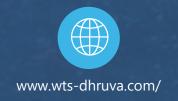

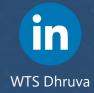